# <span id="page-0-1"></span>My milestone 1 solution to the Heritage Health Prize

### Willem Mestrom

### September 21th, 2011 (revised November 14th, 2011)

## 1 Introduction

My milestone 1 solution to the Heritage Health Prize with a RMSLE score of 0.457239 on the leaderboard consists of a linear blend of 21 result. These are mostly generated by relatively simple models which are all trained using stochastic gradient descent. First in section [2](#page-0-0) I provide a description of the way the data is organized and the features that were used. Then in section [3](#page-2-0) the training method and the post-processing steps are described. In section [4](#page-3-0) each individual model is briefly described, all the relevant meta-parameter settings can be found in appendix [Parameter settings.](#page-12-0) Finally the weights in the final blend are given in section [5.](#page-11-0)

## <span id="page-0-0"></span>2 The data

## <span id="page-0-2"></span>2.1 Data organization

Most models are build on only the release 2 data. In this dataset there is some basic information about the members like sex and age and there is claim data available for three years: Y1, Y2 and Y3. Finally there is Days-In-Hospital (DIH) data for Y2 and Y3. The goal is to predict Y4 DIH. One way to build a prediction model is using the following 'one-year-history' setup:

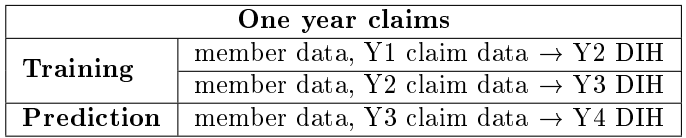

Here one year of claim data is used to predict the days in hospital for next year. This organization has as disadvantage that you make the final Y4 predictions based only on the claim data of Y3. An alternative is the following 'two-year-history' setup:

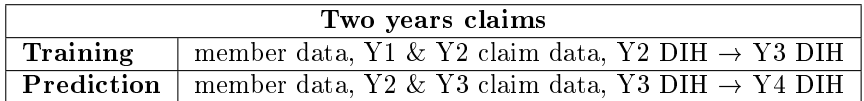

Using this data organisation there is more data available for the Y4 DIH prediction but only Y3 DIH to learn from instead of Y2 and Y3. Nineteen models are build using the 'one-year-history' data organization, two models [\(SigCatVec3c-Y3](#page-5-0) and [SigCatVec4\)](#page-5-1) are build using the 'two-year-history' data organisation. Since I don't have a lot of experience with the second setup I can't say whether one is more effective then the other but using both certainly helps in the blend.

The last model [\(SigClaimVec7\)](#page-10-0) also use the drug and lab data provided with the release 3 data. This data is also used using the 'one-year-history' organisation.

## <span id="page-0-3"></span>2.2 Features

Some of the columns in the data files contain numeric values, others text values. Many columns also have some missing values. In table [1](#page-1-0) all used columns are listed. It also lists the number of categories found for each column. Some models use each claim record separately, others use the set of distinct categories over all claim records for a member in a particular year. Some models also use the number of times a category occurs for a

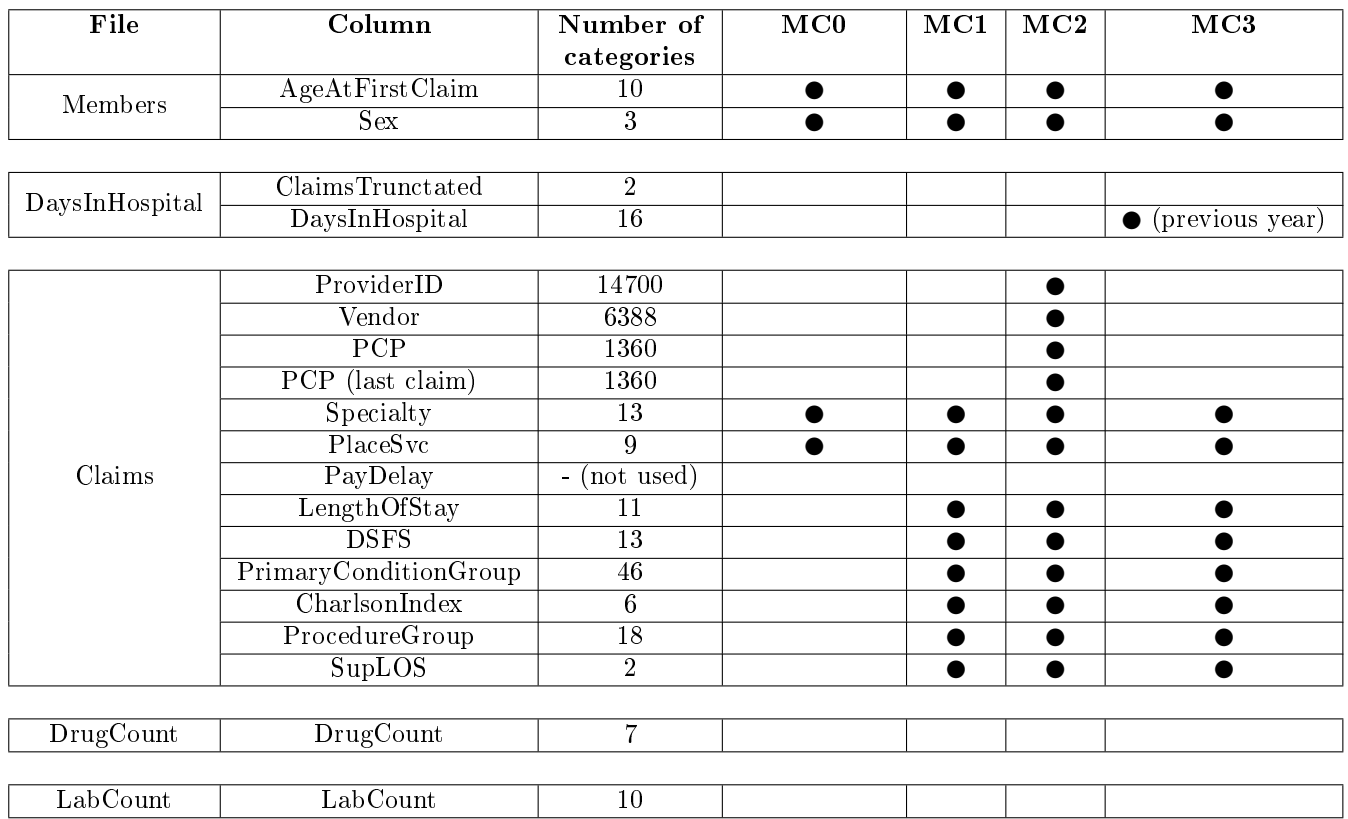

<span id="page-1-0"></span>Table 1: Data columns

member. In the models three such sets are used,  $MC1_m$ ,  $MC2_m$  and  $MC3_m$  for each member m. The columns used to build each of these sets are listed in the table [1](#page-1-0) in the columns MC1, MC2 and MC3.

MC0 is provided for an example: suppose we have a member x with age=40, sex=male who has two claims, claim 1 with Specialty=Emergency, PlaceSvc=Urgent Care and claim 2 with Specialty=Diagnostic Imaging, PlaceSvc=Urgent Care. This gives the following set and counts:

 $MCO<sub>x</sub> = {40, male, emergency, diagnostic imaging, urgent care}$ 

 $count_{x,40}$  = 1  $count_{x, male}$  = 1  $count_{x, emergency} = 1$  $count_{x,diagnostic\,imaging}$  = 1  $count_{x, urgent\ care}$  = 2

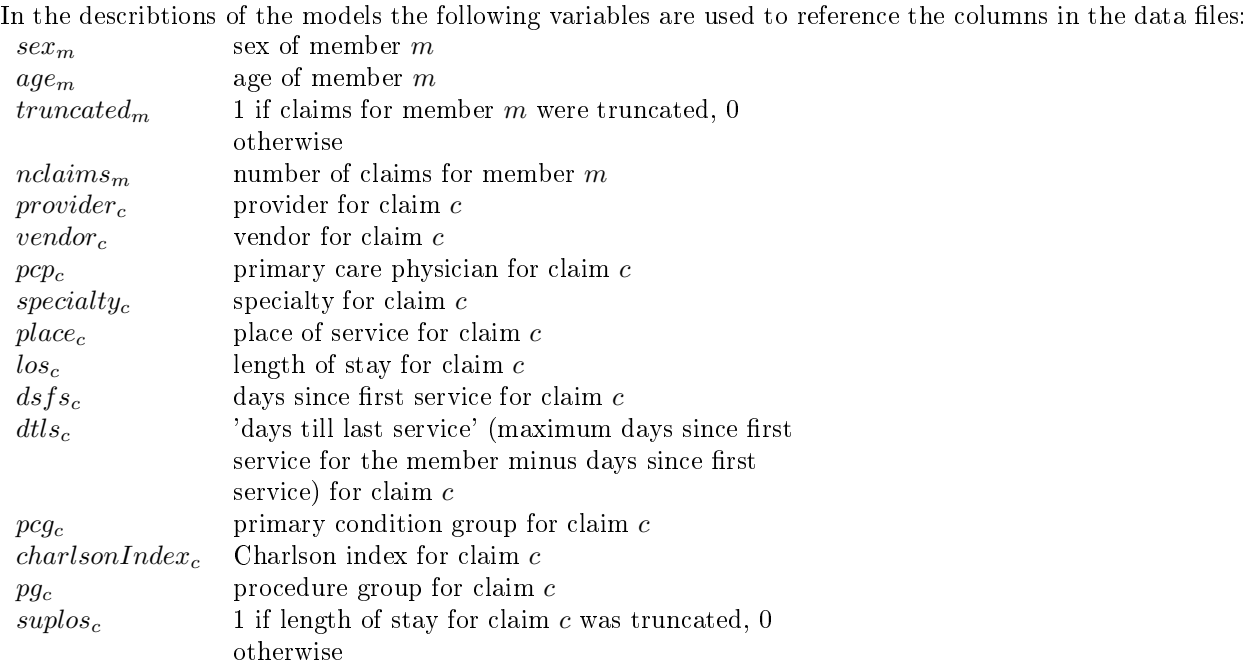

## <span id="page-2-0"></span>3 Training and predicting

### 3.1 Training method

All models are trained to model  $ln(DIH + 1)$  instead of DIH. This simplifies the RMSLE scoring measure to the more standard RMSE. Only when a submission file is generated the  $\ln(DIH + 1)$  values are converted back to DIH values.

The models are trained using a stochastic gradient descent<sup>[1](#page-0-1)</sup> without mini-batches. For each parameter to learn there is a learning rate  $\eta$  and a shrinkage parameter  $\lambda$ . For each training case (a member, year combination) all applicable parameters are updated using the update rule:  $f_i \leftarrow (1 - \eta \lambda) \cdot f_i + \eta \cdot gradient$ .

The number of iterations through the dataset is not the same for all models. A common approach is to stop as soon as the score for a validation set starts to increase. I have taken a different approach; the learning rates are optimized for a fixed number of iterations. The iterations are split up in a number of phases, each phase has its own set of learning rates. For some models this leads to a large number of learning rates to optimize. This optimization process is vital to get good results but doing this manually is extremely time consuming. Therefore I used some automated procedures for the optimization process (along with some manual tuning). The methods used were Nelder-Mead<sup>[2](#page-0-1)</sup> and a simplified Rosenbrock algorithm<sup>[3](#page-0-1)</sup>. The rotation of the coordinate system that is used in this algorithm turned out to be ineffective in most cases so this function was removed from the algorithm. Also the the step sizes were adjusted to fit this particular problem. When a change is succesful the stepsize is multiplied by 1.3, when a change is not succesful the stepsize is multiplied by -0.5 and the initial stepsize is 0.1 times the current parameter value. When convergence of the automated procedure was going very slowly even though the accuracy was not near the expected optimum (close to the accuracy of a similar model) I set one or a few of the model parameters to a very different value to get out of the local minimum or plateau. After such a manual intervention the automated procedure was continued. The final model parameters for each model can be found in appendix [A.](#page-12-0)

For each model in the section [4](#page-3-0) all the learning rates are given for each phase. If the  $\lambda$  parameter is omitted the value is 0. The parameter values are written in the full numerical precision as they were used. Most of the time only the first two or three digits are significant, the rest is only included for completeness.

### 3.2 Parameter initialization

The models use both scalar parameters and vector parameters. Scalar parameters are initialized to zero unless specified otherwise. For vectors it is a bit different. Vectors are usually used in a product with an other vector

 $1$ http://en.wikipedia.org/wiki/Stochastic\_gradient\_descent

 $2$ http://en.wikipedia.org/wiki/Nelder-Mead\_method

<sup>3</sup>http://www.applied-mathematics.net/optimization/rosenbrock.html

parameter. When all vectors are initialized to zero all gradients would be zero and the gradient descent would be stuck right at the initial state. So at least one of the vectors in a vector product should be none zero. Therefore all elements of each vectors are initialized using samples from a uniform random distribution between -0.01 and +0.01 unless stated otherwise (some experimentation showed that for some vectors an initial value of  $\overline{0}$  or  $\overline{1}$  gives better results).

#### 3.3 Making predictions

Each model can be used directly to make predictions for Y4 DIH. In practice however many models generate predictions with too much variance. To get better predictions the variance can be reduced by averaging the predictions of the model when trained on several different subsets of the data. Each of these subsets is used to generate a complete Y4 DIH prediction. The left-out set is always non-overlapping, so each data point is only excluded once. The final prediction for the model is the arithmetic mean of the  $\ln(DIH + 1)$  predictions for each of the training runs.

For each model exactly one of the methods in table [2](#page-3-1) is used. The first three use only a single training run and may produce predictions with somewhat high variance. The last two method use multiple runs whose results are then averaged, these methods produce predictions with lower variance.

| Method                               | Runs | Data used per run                       |
|--------------------------------------|------|-----------------------------------------|
| Qualifying                           |      | 100\%                                   |
| Qualifying $(Y1 \text{ only})$       |      | $50\%$ (using only Y1)                  |
| Qualifying $(70\%)$                  |      | $\sqrt{70\% (30\% \text{ never used})}$ |
| Qualifying $(CV_4)$                  |      | $75\%$                                  |
| Qualifying $\overline{\text{CV }10}$ | 10   | 90%                                     |

<span id="page-3-1"></span>Table 2: Prediction methods

#### <span id="page-3-3"></span>3.4 Post processing

For some models an additional post-processing step is used. When a model predicts an extreme value it is almost always a good idea to adjust this prediction towards the mean. This idea was effectively used by Edward de Grijs in the Netflix Prize competition and proved to be useful here as well. The formula used is:

$$
\tilde{p_m} = min(c_{max}, max(c_{min}, c_{bias} + c_{slope} \cdot p_m))
$$
\n
$$
\tilde{p_m} = 0.5 (2\tilde{p_m})^{(cc_a + cc_b \cdot \tilde{p_m} + cc_c \cdot \tilde{p_m} \cdot \tilde{p_m})}
$$

Where  $p_m$  is the original prediction of the model and  $\hat{p_m}$  is the final prediction.  $cc_{bias}$ ,  $cc_{slope}$ ,  $cc_{min}$ ,  $cc_{max}$ ,  $cc_a$ ,  $cc_b$  and  $cc_c$  are parameters which are optimized using the simplified Rosenbrock algorithm. The used parameter values can be found in appendix [A.](#page-12-0)

## <span id="page-3-0"></span>4 The models

### <span id="page-3-2"></span>4.1 CatVec1

The [CatVec1](#page-3-2) model learns two feature vectors of dimension 4 per distinct category in the MC2 set.

- $f_i$  vector of dimension 4 for category i
- $q_i$  vector of dimension 4 for category i

$$
p_m = \left(\sum_{i \in MC2_m} f_i\right)^T \left(\sum_{i \in MC2_m} g_i\right)
$$

The summation is over the elements in the set  $MC2_m$ , so if member m has an age 50-59 then the set will include "AgeAtFirstClaim=50-59" and the summation will include this category. If the member has a different age the set will not include "AgeAtFirstClaim=50-59" and the summation will not include this category.

To illustrate the stochastic gradient descent the complete update rules for this model are given here:

$$
e_m = \ln(1 + DH_m) - p_m
$$
  
\n
$$
\hat{f}_i = (1 - \lambda_f \eta_f) f_i + \eta_f e \left( \sum_{j \in MC2_m} g_j \right)
$$
  
\n
$$
\hat{g}_i = (1 - \lambda_g \eta_g) g + \eta_g e \left( \sum_{j \in MC2_m} f_j \right)
$$
  
\n
$$
f_i \leftarrow \hat{f}_i
$$
  
\n
$$
g_i \leftarrow \hat{g}_i
$$

### <span id="page-4-2"></span>4.2 CatVec2

This model is identical to the [CatVec1](#page-3-2) model except for the parameter settings.

### <span id="page-4-3"></span>4.3 CatVec3

This model is similar to the [CatVec1](#page-3-2) model but this time a log function is added.

$$
p_m = \ln \left( 1 + \left( \sum_{i \in MC2_m} f_i \right)^T \left( \sum_{i \in MC2_m} g_i \right) \right)
$$

Note the for this model the log function is not used in the calculation of the gradients, i.e. the update rules are identical to the update rules for [CatVec1.](#page-3-2)

### <span id="page-4-0"></span>4.4 SigCatVec1

The model uses one feature vector of dimension 12 per distinct category. First these applicable vectors are summed. After that a sigmoid transformation is applied to each of the elements of the sum vector. Finally a single 'score' vector  $s$  is used as a weighting for each of the vector elements.

$$
p_m = s^T \sigma \left( \sum_{i \in MC2_m} f_i \right)
$$

Where  $\sigma$  is the sigmoid function defined as  $\sigma(x) = \frac{1}{1+e^{-x}}$ .

#### <span id="page-4-4"></span>4.5 SigCatVec2

This model is identical to the [SigCatVec1](#page-4-0) model except that the vector dimension is set to 40 for this model.

#### <span id="page-4-1"></span>4.6 SigCatVec3a

This model is similar to the SigCatVec1 model but adds a factor for the number of occurences of each category within the member.

$$
p_m = s^T \sigma \left( \sum_{i \in M C 1_m} (f_i + g_i \cdot count_{m,i}) \right)
$$

### <span id="page-5-5"></span>4.7 SigCatVec3b

This model is the same as the  $SigCatVec3a$  model but uses different parameter settings.

#### <span id="page-5-0"></span>4.8 SigCatVec3c-Y3

This model is similar to the [SigCatVec3a](#page-4-1) model but for this model the 'two-year-history' data organisation is used as described in section [2.1.](#page-0-2) Due to a bug in my code this model generated a prediction for Y3 which was used as the prediction for Y4.

#### <span id="page-5-1"></span>4.9 SigCatVec4

This model is similar to the [SigCatVec3c-Y3](#page-5-0) model but without the bug and using the MC3 set instead of the MC1 set.

$$
p_m = s^T \sigma \left( \sum_{i \in MC3_m} (f_i + g_i \cdot count_{m,i}) \right)
$$

### <span id="page-5-2"></span>4.10 SigCatVec5

This model is similar to the SigCatVec3a model but adds an additional weighting vector h. This vector is initialized by setting each element to 1.

$$
p_m = s^T \sigma \left( \sum_{i \in M C 1_m} (f_i + g_i \cdot count_{m,i}) \circ h_i \right)
$$

Where  $\circ$  denotes the Hadamard (pointwise) product<sup>[4](#page-0-1)</sup>.

#### <span id="page-5-3"></span>4.11 SigCatVec6

This model is similar to th[eSigCatVec5](#page-5-2) model except that the square root of the count is used.

$$
p_m = s^T \sigma \left( \sum_{i \in M C 1_m} (f_i + g_i \sqrt{count_{m,i}}) \circ h_i \right)
$$

#### <span id="page-5-4"></span>4.12 SigCatVec7

This model is similar to th[eSigCatVec6](#page-5-3) model except that set MC2 is used instead of set MC1.

$$
p_m = s^T \sigma \left( \sum_{i \in MC2_m} (f_i + g_i \sqrt{count_{m,i}}) \circ h_i \right)
$$

### <span id="page-5-6"></span>4.13 SigCatVec8

This model is the same as the [SigCatVec7](#page-5-4) model but with different parameters and an additional postprocessing step as described in section [Post processing.](#page-3-3)

<sup>4</sup>http://en.wikipedia.org/wiki/Matrix\_multiplication

## <span id="page-6-0"></span>4.14 PerClaim

This model is very different from the previous models. In the previous models all variables (sex, age, place, specialty, etc) were traited equaly. In this model some variables have different learning rates and weightings then others. For example the claim parameters are scaled with the inverse square root of the number of claims but the member parameters are not scaled. In general variables are treated differently based on their meaning. The table below lists all the learned parameters. (Note: the double claim bias was an error and should not have a positive effect on the result).

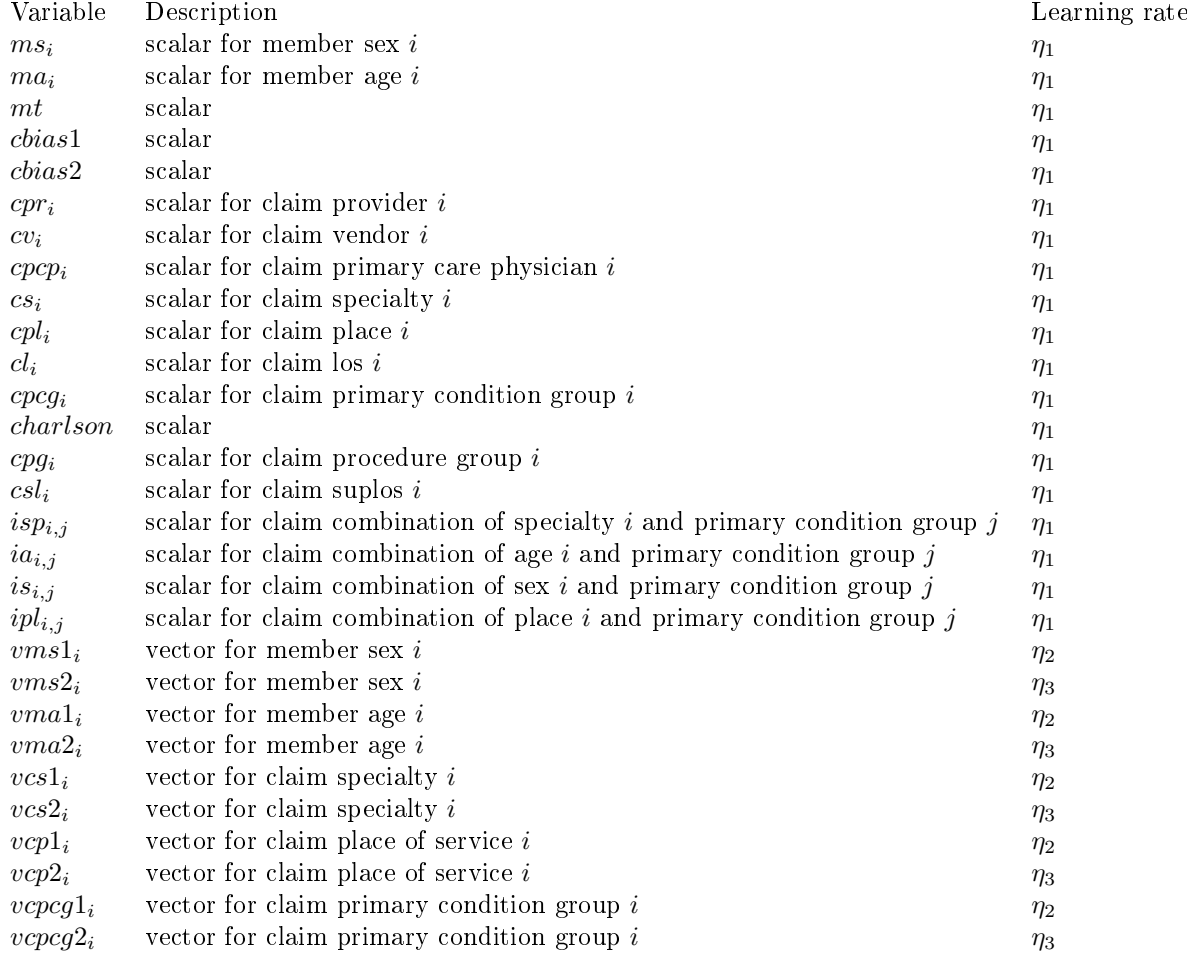

These parameters are combined into the following model

$$
member_m = m s_{sexm} + m a_{agem} + mt \cdot truncated_m
$$
  
\n
$$
base_c = chias1 + chias2 + cpr_{provider_c} + cve_{vendor_c} + cpcp_{pcp_c} + cs_{specificity_c} + cp_{place_c} + cl_{los_c} + cpcg_{pcg_c}
$$
  
\n
$$
+ charlson \cdot charlsonIndex_c + cpg_{pg_c} + csl_{suplos_c}
$$
  
\n
$$
intercation_c = isp_{specificity_c,pcg_c} + ia_{specificity_c,pcg_c} + is_{specificity_c,pcg_c} + ipl_{specificity_c,pcg_c}
$$
  
\n
$$
claims_m = \sum_{c \in claims_m} \frac{(base_c + interaction_c)}{\sqrt{nclains_m}}
$$
  
\n
$$
vec_m = \left( vms1_{sexm} + vma1_{sexm} + \sum_{c \in claims_m} (vcs1_{specificity_c} + vcp1_{place_c} + vcpg1_{pcg_c}) \right)^T
$$
  
\n
$$
\left( vms2_{sexm} + vma2_{sexm} + \sum_{c \in claims_m} (vcs2_{specificity_c} + vcp2_{place_c} + vcpcg2_{pcg_c}) \right)
$$
  
\n
$$
p_m = \ln (1 + \text{clamp} (mean + member_m + claims_m + vec_m))
$$

Where the clamp function is defined as  $\text{clamp}(x) = \min(15, \max(0, x)).$ 

## <span id="page-7-0"></span>4.15 SigClaimVec1

This model is similar to the [PerClaim](#page-6-0) model but uses vectors instead of scalars for most variables. The dimension of all vectors in this model is 12. (Note: the three claim bias vectors were accidentaly introduced, one should be sufficient). Also it adds a set of parameters to further tune the learning rates, these new parameters are fixed over the phases in order to limit the total number of parameters.

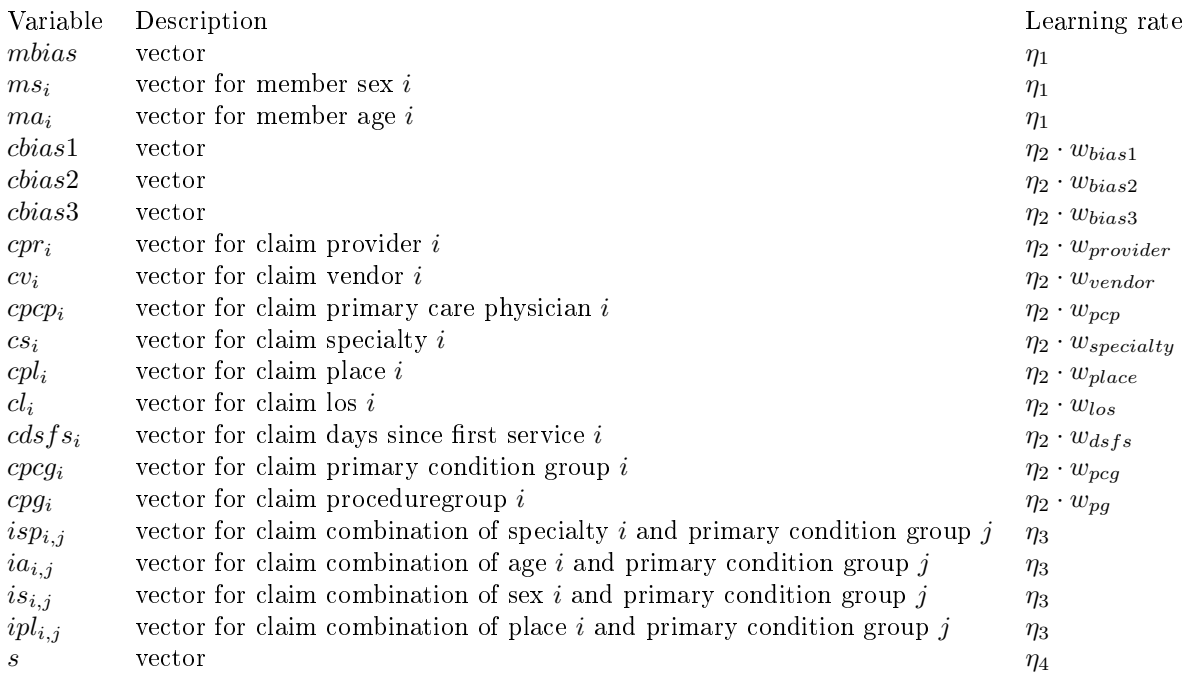

These parameters are combined into the following model

$$
member_m = mbias + ms_{sex_m} + ma_{age_m}
$$
  
\n
$$
base_c = cbias1 + cbias2 + cbias3 + cpr_{provider_c} + cv_{vendor_c} + cpcp_{pcp_c}
$$
  
\n
$$
+ c s_{specific} + c p_{place_c} + clos_c + cpcg_{pcg_c} + cpg_{pg_c}
$$
  
\n
$$
interaction_c = is p_{specificity_c, pcg_c} + i a_{specificity_c, pcg_c} + is_{specificity_c, pcg_c} + ipl_{specificity_c, pcg_c}
$$
  
\n
$$
claims_m = \sum_{c \in claims_m} \sigma \left( base_c + interaction_c \right)
$$
  
\n
$$
p_m = \ln \left( 1 + \text{clamp} \left( s^T \sigma \left( member_m + claims_m \right) \right) \right)
$$

## <span id="page-7-1"></span>4.16 SigClaimVec2

This model is the same as the [SigClaimVec1](#page-7-0) model except for the learning rates and an additional learning phase.

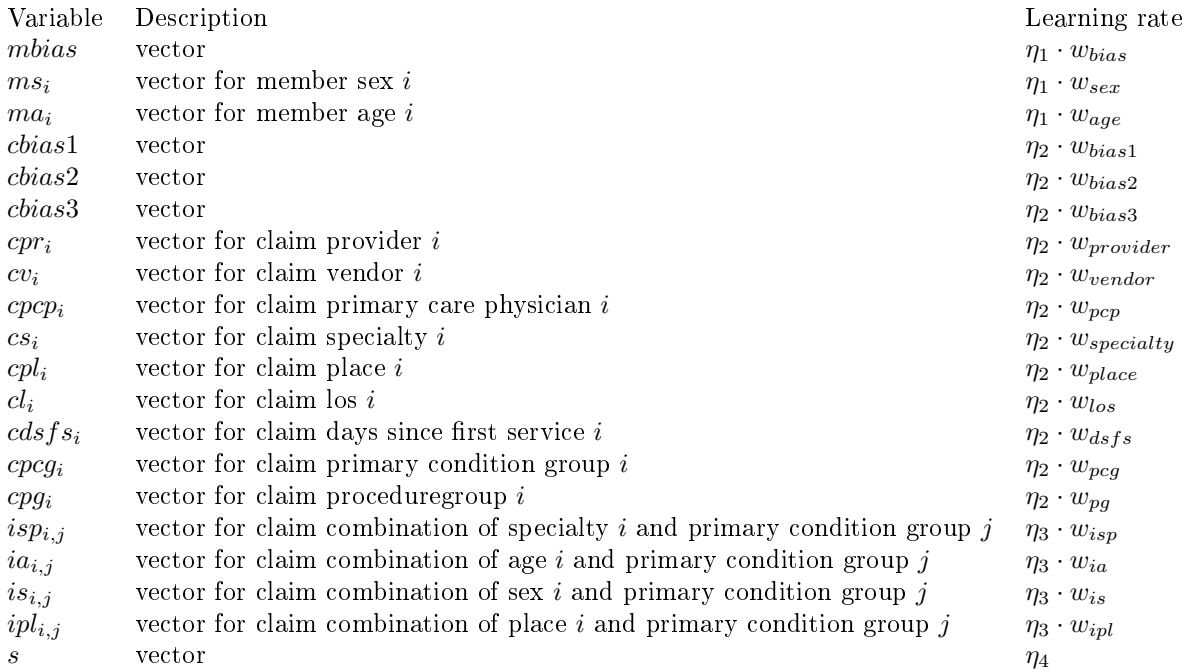

## <span id="page-8-0"></span>4.17 SigClaimVec3

This model is identical to the [SigClaimVec2](#page-7-1) model except this one has 4 phases again and adds a post-processing step as described in section [3.4.](#page-3-3)

## <span id="page-8-1"></span>4.18 SigClaimVec4

This model is similar to the [SigClaimVec3](#page-8-0) model but adds a few interaction variables and adds a weighting of the claims depending on the time until the last claim in the current year (dtls as described in section [Features\)](#page-0-3).

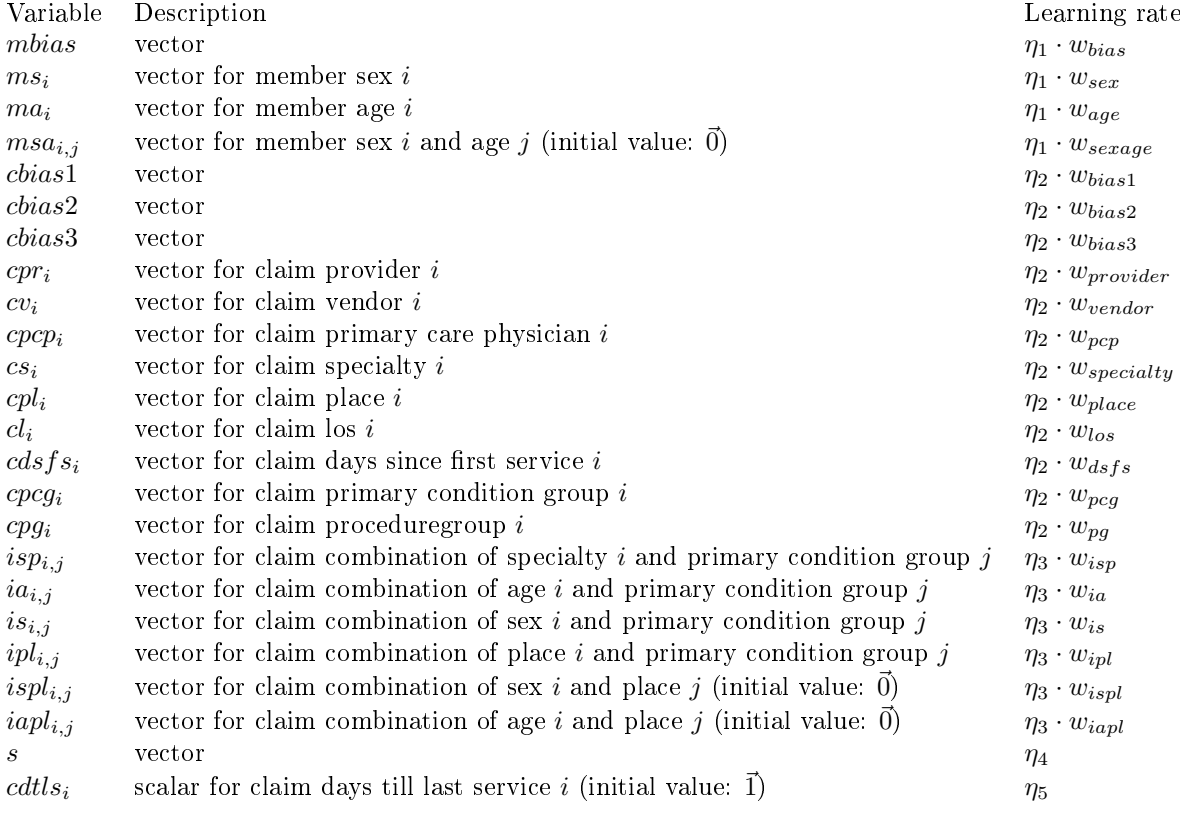

These parameters are combined into the following model

$$
member_m = mbias + mss_{ex_m} + ma_{age_m}
$$
  
\n
$$
base_c = cbias1 + cbias2 + cbias3 + cpr_{provider_c} + cvc_{vendor_c} + cpcp_{pcp_c}
$$
  
\n
$$
+ css_{specific1} + cpp_{lace_c} + cl_{los_c} + cpcg_{pcg_c} + cpg_{pg_c}
$$
  
\n
$$
interaction_c = isp_{specific1}v_c, pcg_c + iaspecialty_c, pcg_c + isspecialty_c, pcg_c + ipl{}specialty_c, pcg_c + ispl{}sec{}c, place_c + iapl{}age{}c, place_c
$$
  
\n
$$
claims_m = \sum_{c \in claims_m} cdtls_c \cdot \sigma (base_c + interaction_c)
$$
  
\n
$$
p_m = \ln (1 + \text{clamp} (s^T \sigma (member_m + claims_m)))
$$

## <span id="page-9-1"></span>4.19 SigClaimVec5

This model is identical to the [SigClaimVec4](#page-8-1) model except for the parameters.

## <span id="page-9-0"></span>4.20 SigClaimVec6

This model is very similar to the [SigClaimVec4](#page-8-1) model but adds the claims truncated variable.

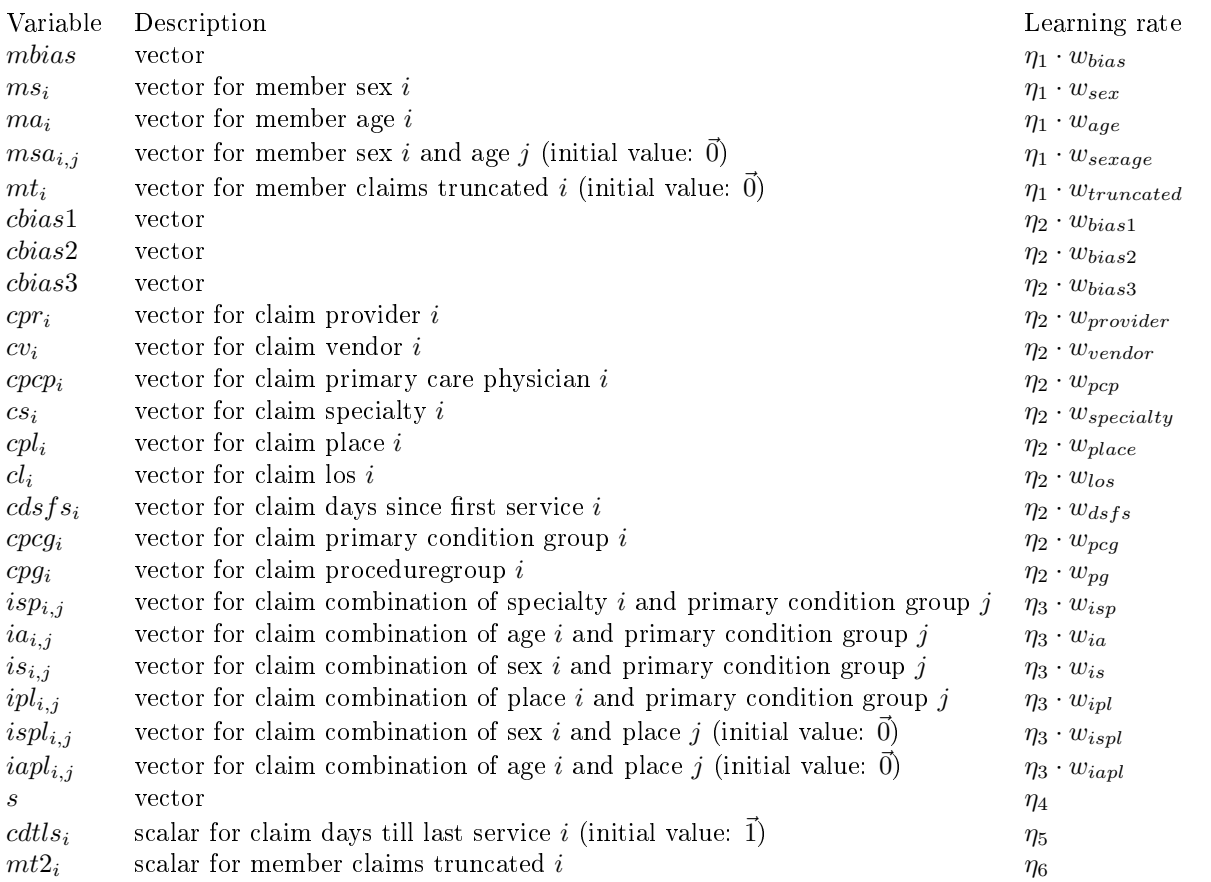

These parameters are combined into the following model

$$
member_m = \text{mbias} + \text{ms}_{sex_m} + \text{ma}_{age_m} + \text{mtruncated}_m
$$
\n
$$
base_c = \text{cbias1} + \text{cbias2} + \text{cbias3} + \text{cpr_{\text{provider}}}_c + \text{cv_{\text{vendor}}}_c + \text{cpcp}_{\text{pcp}}_c
$$
\n
$$
+ \text{cS}_{\text{specificity}} + \text{cp}_{\text{place}} + \text{closs}_c + \text{cpcg}_{\text{pcg}} + \text{cpg}_{\text{pc}}
$$
\n
$$
interaction_c = \text{isp}_{\text{specificity}_c, \text{pcg}} + \text{ia}_{\text{specificity}_c, \text{pcg}} + \text{is}_{\text{specificity}_c, \text{pcg}} + \text{ipl}_{\text{specificity}_c, \text{pcg}} + \text{ipl}_{\text{sec}_c, \text{place}_c} + \text{ipl}_{\text{age}_c, \text{place}_c}
$$
\n
$$
claims_m = \sum_{c \in claims_m} cdtls_c \cdot \sigma \left( base_c + interaction_c \right)
$$
\n
$$
p_m = \ln \left( 1 + \text{clamp} \left( s^T \sigma \left( member_m + claims_m \right) \right) \right)
$$

## <span id="page-10-0"></span>4.21 SigClaimVec7

This model is the similar to the [SigClaimVec6](#page-9-0) model but adds the supressed length of stay, charlson index, lab count and drug count variables.

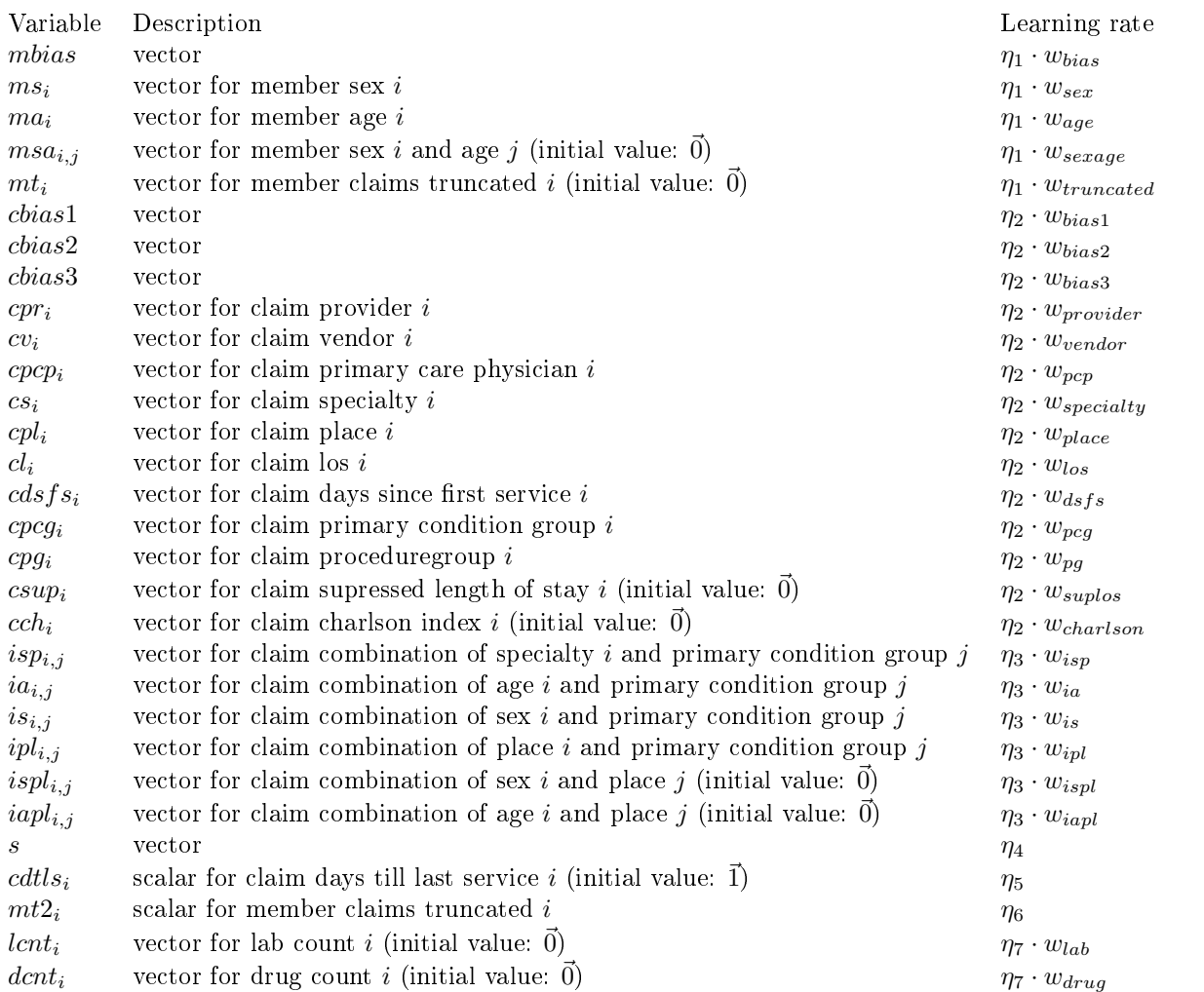

These parameters are combined into the following model

$$
member_m = mbias + m_{sexm} + m_{aagem} + m_{truncated_m}
$$
  
\n
$$
base_c = chias1 + chias2 + chias3 + cpr_{provide} + cv_{vendor_c} + cpcp_{pcp_c}
$$
  
\n
$$
+ c s_{specialty_c} + c p_{place_c} + cl_{los_c} + cpcg_{pcg_c} + cpg_{pg_c} + csg_{suploss} + cch_{charlsonIndex_c}
$$
  
\n
$$
interaction_c = is p_{specialty_c,pcg_c} + i a_{specialty_c,pcg_c} + is_{specialty_c,pcg_c} + i p l_{specialty_c,pcg_c} + i s p l_{sex_c,place_c} + i a p l_{age_c,place_c}
$$
  
\n
$$
clains_m = \sum_{c \in claims_m} cdtls_c \cdot \sigma (base_c + interaction_c)
$$
  
\n
$$
labs_m = \sum_{l \in labs_m} lcnt_l
$$
  
\n
$$
drugs_m = \sum_{d \in drugs_m} dcnt_d
$$
  
\n
$$
p_m = \ln (1 + clamp(s^T \sigma (member_m + clains_m + labs_m + drugs_m)))
$$

## <span id="page-11-0"></span>5 Final blend

From the beginning of this contest I choose not to build a single very very good model but instead create different models each modeling the variation differently. Initially I did not expect to be required to reproduce all results almost perfectly. Therefore many of the early results could not be used. The models in the final blend are a selection of the models I could reproduce exactly. The final result is a linear combination of the log+1 predictions of all the 21 models described in sectio[n4.](#page-3-0) Unfortunately no probeset is provided in this competition. Because of the different trainingsets and prediction methods used by the different models it is hard to construct a dataset that can be used effectively for blending without introducing a bias. Therefore I choose to use the approach suggested by R. Bell and Y. Koren, and C. Volinsky in The BellKor solution to the Netflix Prize", [http://www.netflixprize.com/assets/ProgressPrize2007\\_KorBell.pdf,](http://www.netflixprize.com/assets/ProgressPrize2007_KorBell.pdf) 2007. The technique comes down to performing a ridge regression<sup>[5](#page-0-1)</sup> based on the leaderboard scores. The regularization parameter  $\alpha$  was chosen as 0.0015  $*$  70492. (For a more complete describtion of the technique see section 7 of this paper: [http://www.netflixprize.com/assets/GrandPrize2009\\_BPC\\_BigChaos.pdf\)](http://www.netflixprize.com/assets/GrandPrize2009_BPC_BigChaos.pdf). The final weights are:

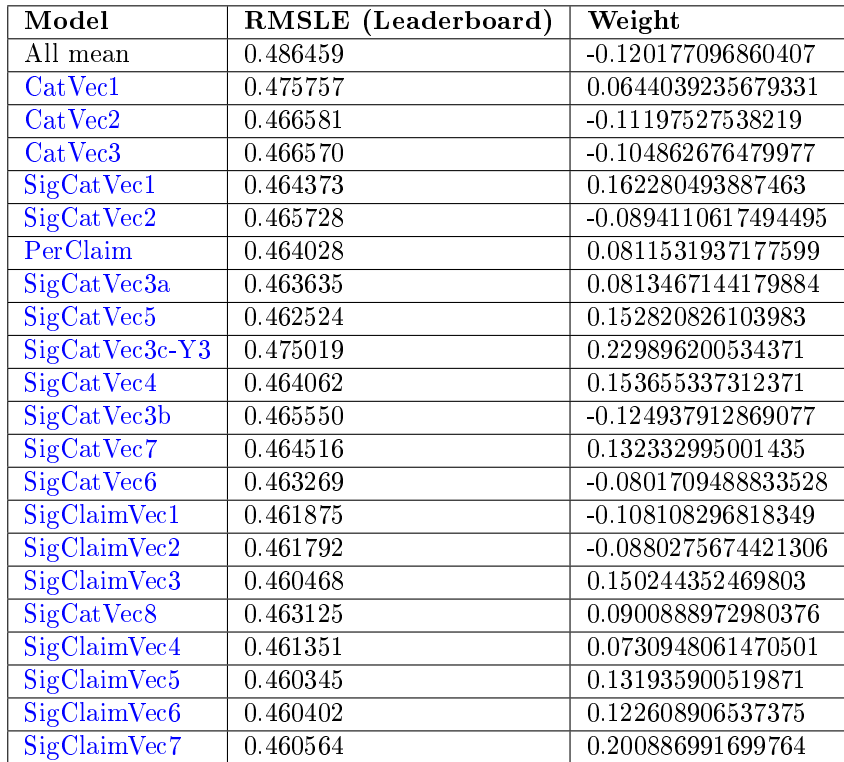

<sup>5</sup>http://en.wikipedia.org/wiki/Tikhonov\_regularization

# <span id="page-12-0"></span>A Parameter settings

# A.1 [CatVec1](#page-3-2)

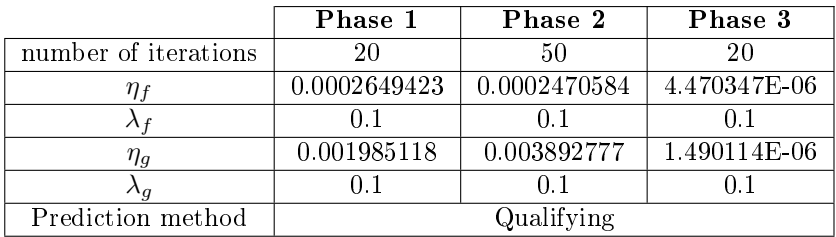

## A.2 [CatVec2](#page-4-2)

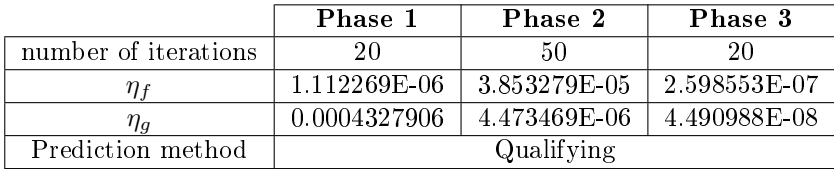

# A.3 [CatVec3](#page-4-3)

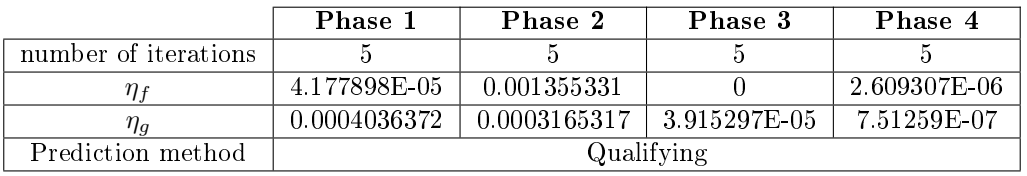

## A.4 [SigCatVec1](#page-4-0)

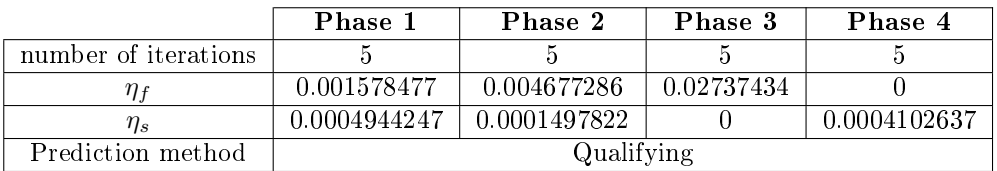

# A.5 [SigCatVec2](#page-4-4)

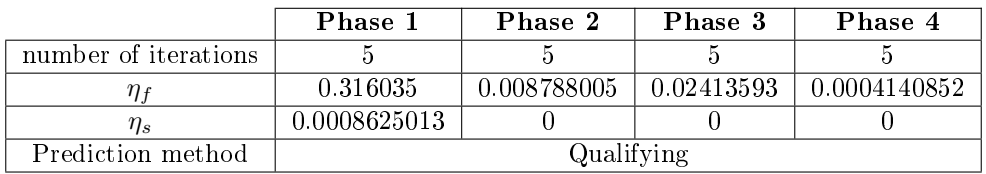

# A.6 [SigCatVec3a](#page-4-1)

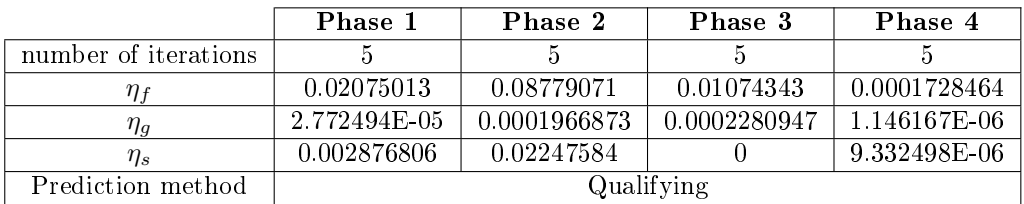

# A.7 [SigCatVec3b](#page-5-5)

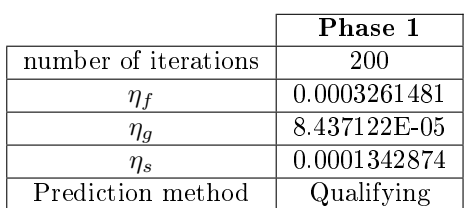

## A.8 [SigCatVec3c-Y3](#page-5-0)

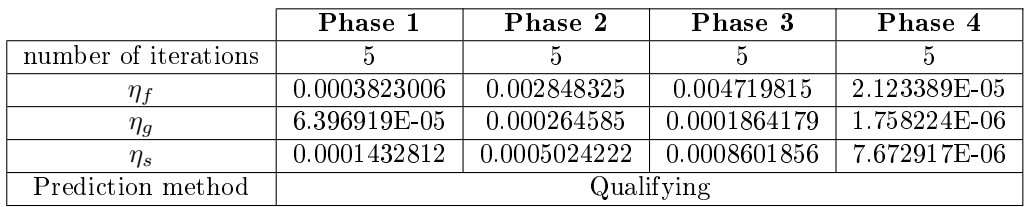

# A.9 [SigCatVec4](#page-5-1)

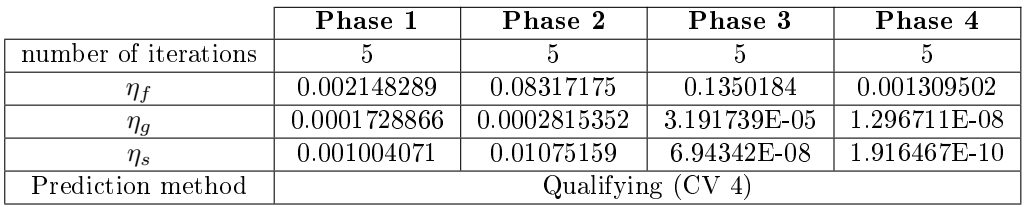

# A.10 [SigCatVec5](#page-5-2)

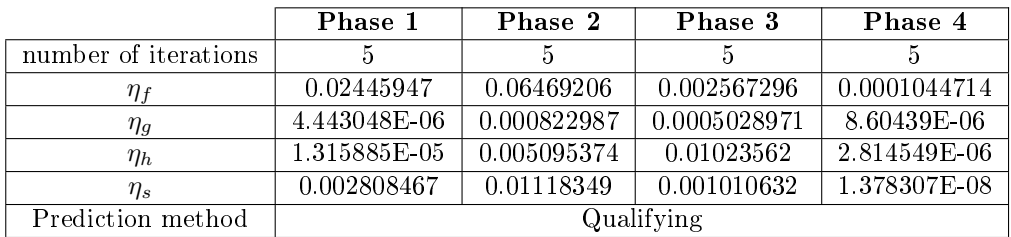

# A.11 [SigCatVec6](#page-5-3)

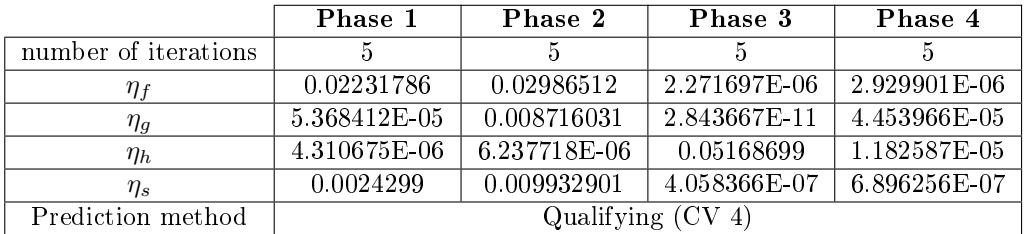

# A.12 [SigCatVec7](#page-5-4)

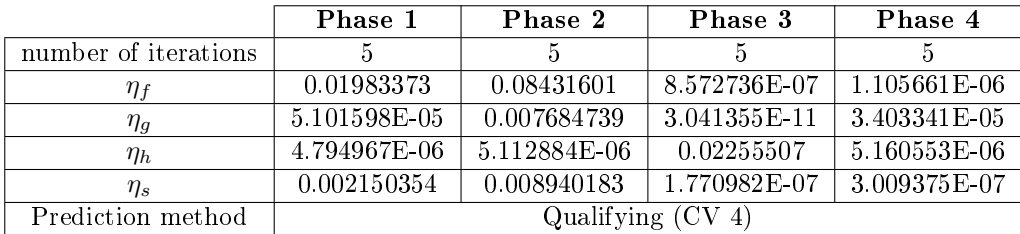

# A.13 [SigCatVec8](#page-5-6)

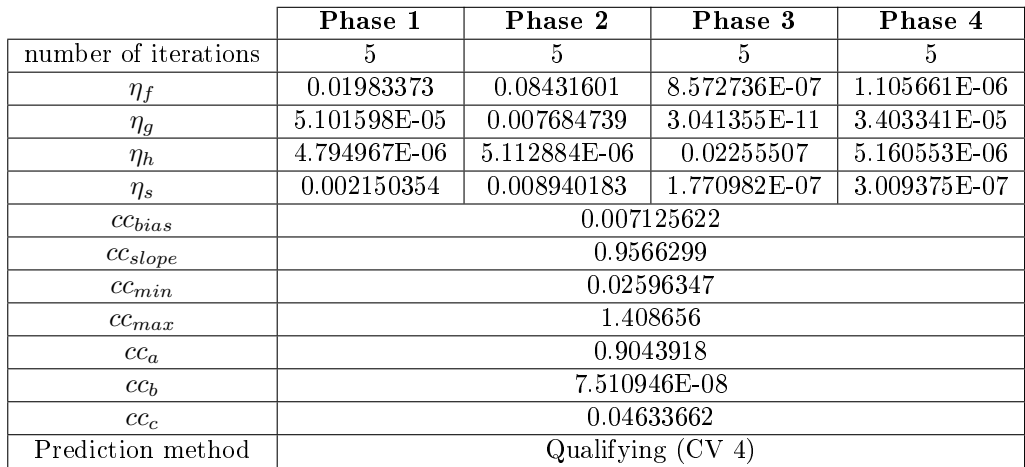

## A.14 [PerClaim](#page-6-0)

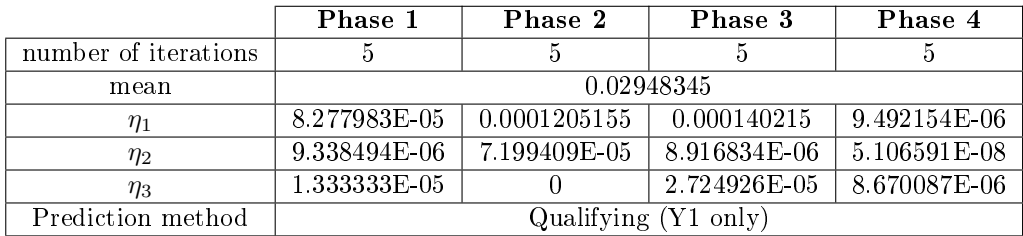

# A.15 [SigClaimVec1](#page-7-0)

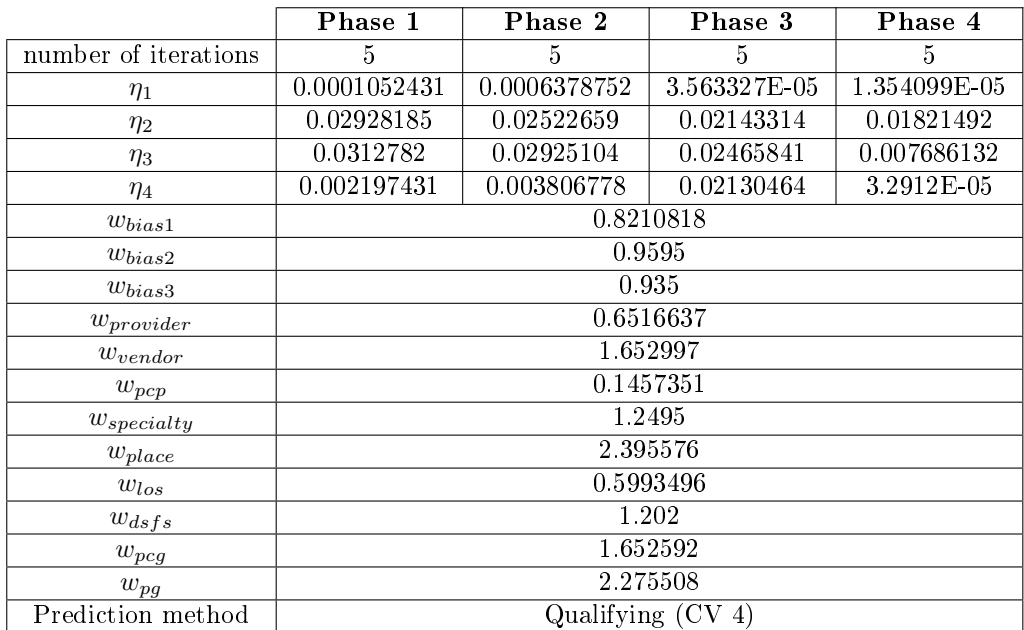

# A.16 [SigClaimVec2](#page-7-1)

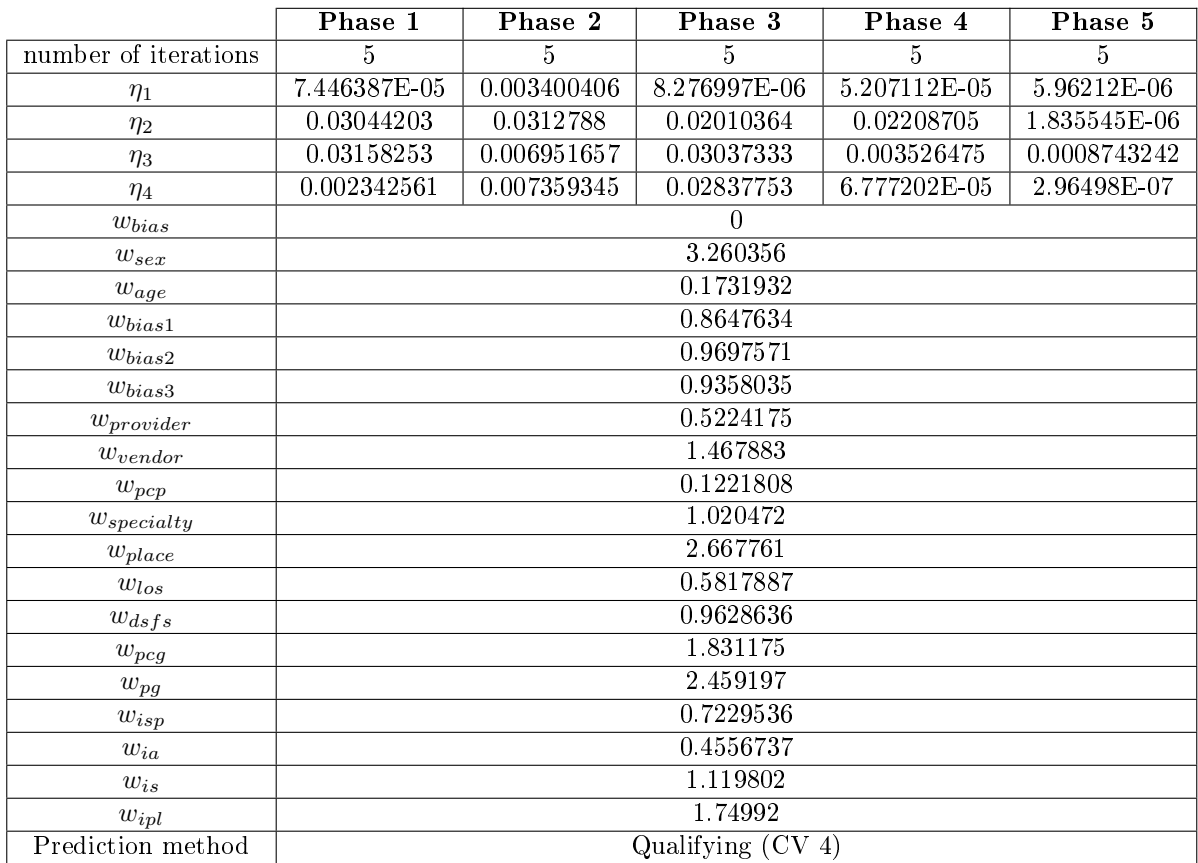

# A.17 [SigClaimVec3](#page-8-0)

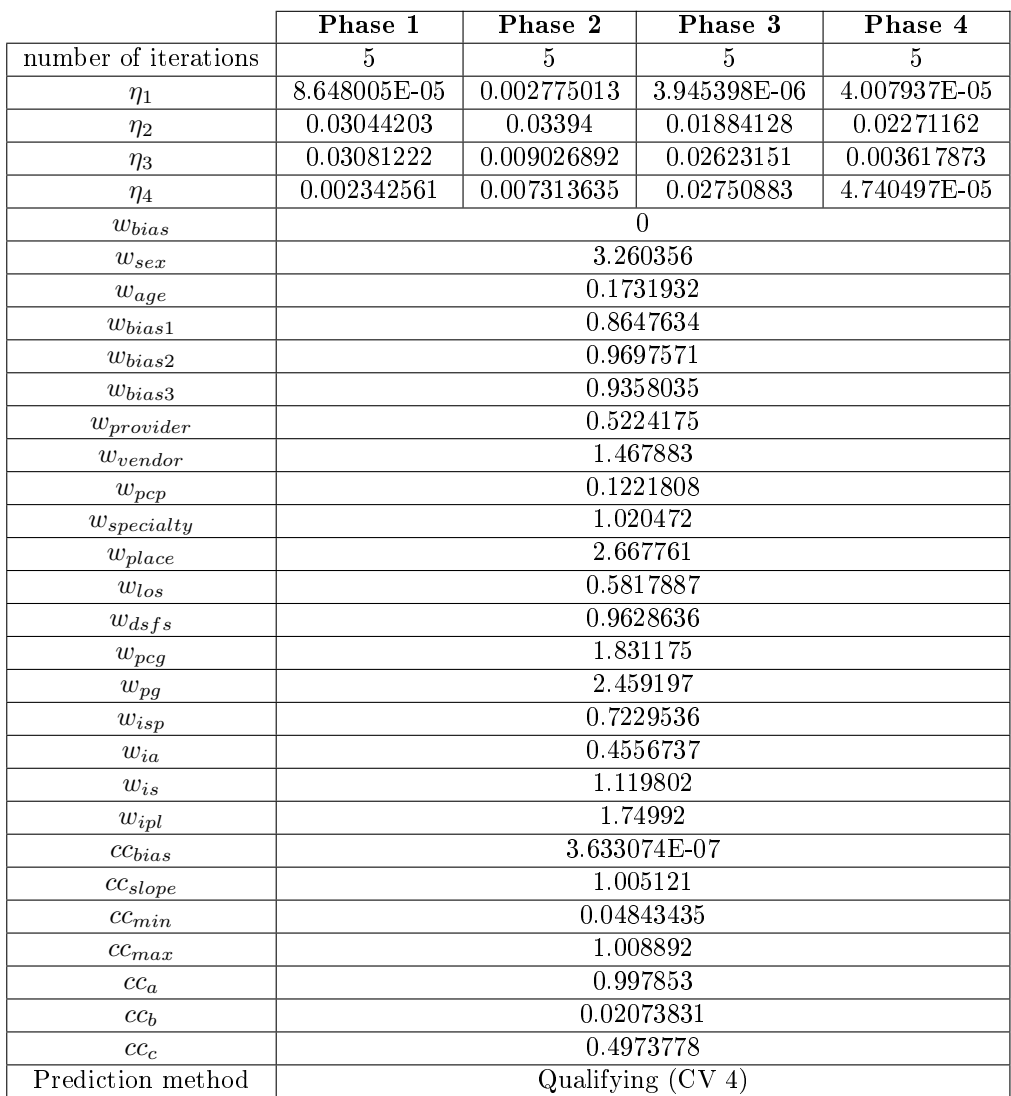

# A.18 [SigClaimVec4](#page-8-1)

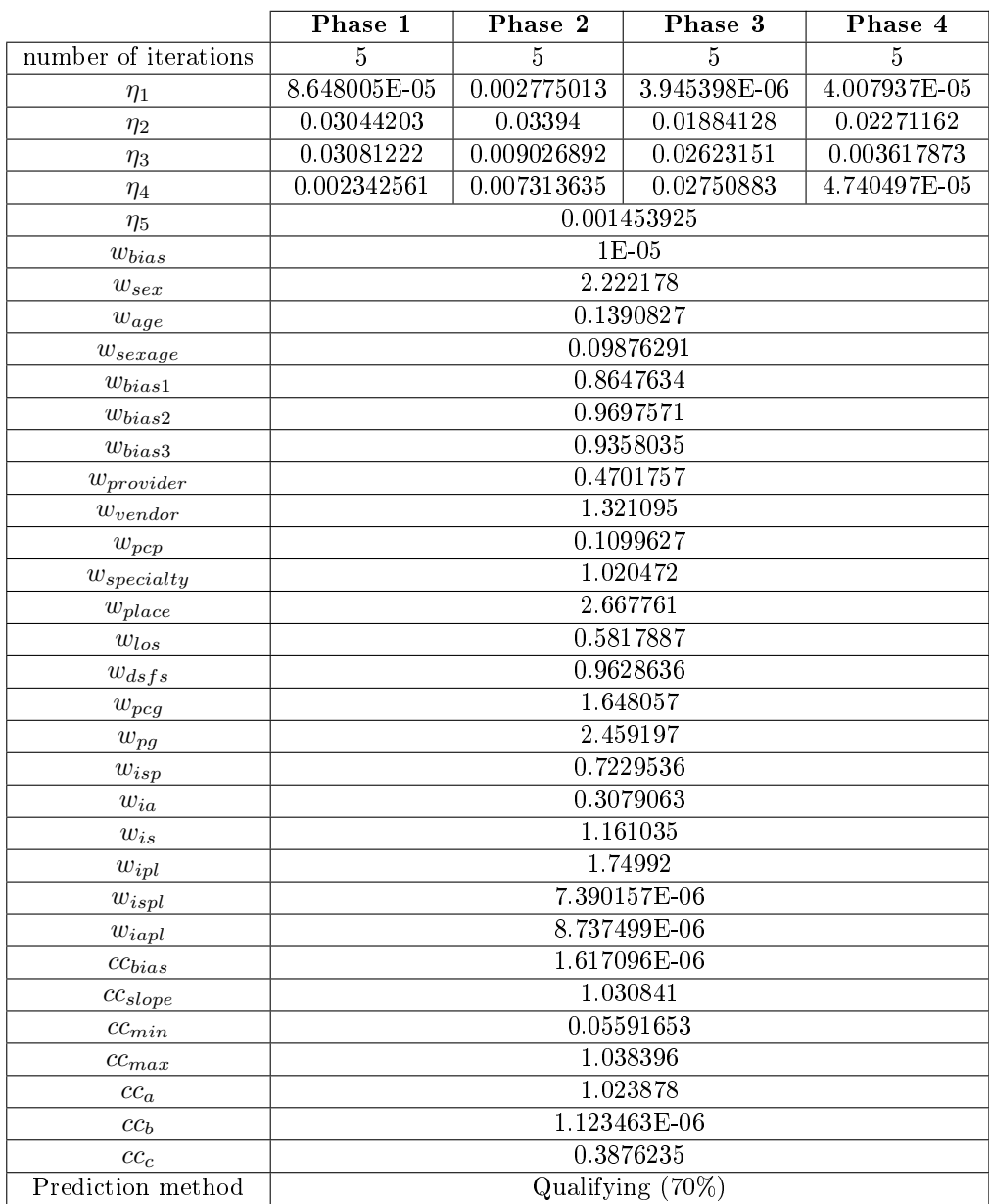

# A.19 [SigClaimVec5](#page-9-1)

![](_page_18_Picture_266.jpeg)

# A.20 [SigClaimVec6](#page-9-0)

![](_page_19_Picture_278.jpeg)

# A.21 [SigClaimVec7](#page-10-0)

![](_page_20_Picture_314.jpeg)